# arcserve<sup>®</sup>

#### Ficha técnica

## **O que há de novo Arcserve Unified Data Protection 9.0**

### **Resiliência contra ransomware. Disponibilidade. Recuperação orquestrada.**

Arcserve Unified Data Protection (UDP) é um componente crítico da plataforma Unified Data Resilience da Arcserve. O Arcserve UDP fornece:

- $\vee$  Resiliência completa contra ransomware para dados protegidos
- $\vee$  Proteção multicamada para seus ativos digitais valiosos
- ► Proteção orientada à disponibilidade para dar suporte aos negócios sempre ativos
- $\vee$  Recuperação garantida e confiável com teste de DR sem interrupções
- 4 Recuperação orquestrada: Permite recuperar qualquer carga de trabalho, em qualquer lugar e a qualquer momento

Protegido pela cibersegurança da Sophos Intercept X Advanced, o Arcserve UDP combina de forma única a proteção do servidor de aprendizagem profunda, o armazenamento imutável e a continuidade dos negócios escalável no local e externamente para apoiar sua estratégia de resiliência de dados.

## **Console de gerenciamento baseado na nuvem**

Os usuários agora podem gerenciar o Arcserve UDP de um console de gerenciamento baseado na nuvem. Com essa adição, os clientes têm a opção adicional de usar o console de gerenciamento privado local ou o console de gerenciamento baseado na nuvem conforme suas necessidades. O console de gerenciamento privado local existe há muitos anos e é uma boa escolha para ambientes que exigem configurações privadas. O console de gerenciamento baseado na nuvem é ideal para organizações que precisam de controles como multi-inquilino, pois permite maior flexibilidade.

#### **Console de gerenciamento multi-inquilino**

- $\checkmark$  Configure facilmente suborganizações e gerencie-as como diferentes inquilinos.
- 4 Os organizações agora podem facilmente separar cargas de trabalho em diferentes domínios para gerenciamento mais fácil.
- 4 Segurança granular com capacidades de gerenciamento flexível através de controles de armazenamento e segurança a nível de inquilino

#### **Gerenciamento de identidade seguro**

- 4 O Cloud Console protege dados de cliente com um forte sistema de autenticação de usuário usando o Okta para serviços de autenticação de usuário.
- 4 Gerenciamento de conta de usuário central que simplifica muito o controle de autenticação e acesso usando os serviços Arcserve Identity.
- 4 Medidas estritas para combater a aquisição de contas durante ataques de ransomware com a implementação do Zero Trust da Okta utilizando a autenticação multifatores (MFA).

## **Disponibilidade, durabilidade e escalabilidade aprimorados com armazenamento de objeto na nuvem**

- 4 Armazene backups deduplicados diretamente no armazenamento de objetos na nuvem AWS S3, Wasabi ou Google Cloud Storage.
- $\blacktriangleright$  Reduz o TCO e aprimora o suporte de DR com armazenamentos seguros offsite baseados em nuvem.
- 4 Diversas funções, como cópia de dados para outro armazenamento de dados, modo de espera virtual, entre outros, estão disponíveis para uso a partir do banco de dados configurado no AWS S3 ou outro sistema de armazenamento de objetos.

### **Interface fácil de usar**

- 4 Sem instalações, sem implantação manual ou necessidade de configuração estendida.
- $\vee$  Interface intuitiva com um painel informativo a nível de superadmin ou de inquilino.
- ► Suporte multilíngue para o Cloud Console oferece uma experiência localizada.

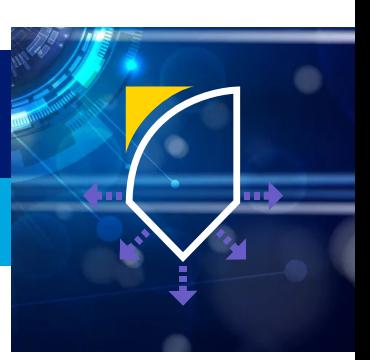

# arcserve<sup>®</sup>

## **Painel e relatórios inteligentes**

- ► Painel de visualização única para Arcserve UDP e Arcserve Cloud Direct
- $\vee$  Relatório por inquilino e informações detalhadas sobre o status de proteção
- $\vee$  Relatórios inteligentes sobre o status de proteção

### **Arquitetura moderna, experiência de usuário e fluxos de trabalho aprimorados**

- $\vee$  Acesso rápido com navegação perfeita usando uma arquitetura orientada por REST API
- $\vee$  Alterne facilmente entre o console privado local e o console em nuvem para dar suporte à migração simples
- $\vee$  Melhoria de 10x na usabilidade com fluxos de trabalho simplificados

## **Suporte a aplicações e dados empresariais fortalecido**

O Arcserve UDP oferece forte proteção com reconhecimento de aplicação para aplicações empresariais como Oracle Databases e Microsoft SQL Server. Petabytes de dados importantes para operações comerciais são armazenados nessas aplicações e representam a salvação dos negócios. Específica para aplicações, o Arcserve UDP emprega metodologias de backup sem agente que eliminam o estresse de sistemas de produção, permitindo acesso irrestrito a sistemas fonte.

#### **Restauração Oracle Pluggable Database (PDB)**

Oracle PDBs apresentam-se como Oracle DB totalmente funcionais para aplicações de cliente. Vários PDBs podem ser consolidados em um único CDB para obter economias em escala.

- 4 Recuperação rápida de terabytes de Oracle PDBs em backup usando o Oracle RMAN com a capacidade de restaurar todo o Oracle PDB (incluindo todos os tablespaces e arquivos de controle) para a localização original.
- 4 Restauração granular de Oracle PDB Tablespaces para a localização original.

Nota: Backups de Oracle CDB que incluem um ou mais PDBs podem ser restaurados aos locais originais ou alternativos.

Adições, melhorias e aprimoramentos da plataforma: Proteção de Oracle DB via RMAN.

- 4 Oracle DBs (CDB e não CDB) em plataformas Solaris x64 podem ser totalmente protegidas usando o Oracle RMAN. Todos os recursos existentes, incluindo testes sem interrupções com o Assured Recovery, restaurações completas a nível de DB, recuperação granular e muitas outras capacidades disponíveis para essa configuração.
- 4 O requisito de o Oracle DB no Windows, console UDP e RPS estarem no mesmo domínio agora foi eliminado.
- 4 Autenticação para fontes Oracle Linux usando o utilitário de chave SSH agora é totalmente automatizada.
- 4 Um modo simples para migrar métodos de autenticação do Arcserve UDP 8.x para o Arcserve UDP 9.0.

#### **Proteção de Servidor SQL**

O Arcserve UDP protege dados importantes armazenados em bancos de dados SQL Server, oferecendo várias opções de proteção avançada. A versão mais recente aprimora a experiência com adições a áreas importantes.

- ► Point-In-Time Recovery para SQL-Server disponível no fluxo de restauração.
- 4 Recuperação de DB para qualquer ponto de transação entre dois pontos de recuperação usando o Point-In-Time Recovery.
- $\vee$  Os administradores agora podem ver tamanhos individuais de DB da janela de recuperação.
- 4 Opção avançada para verificação para restaurar integridade incluído nas configurações de trabalho.
- 4 Flexibilidade para restauração de SQL DBs em servidores e instâncias alternadas e caminhos de bancos de dados Rename SQL e seus arquivos.
- 4 Verificação proativa de bancos de dados, para conferir se um fluxo de arquivo está ativado antes da restauração.
- ► Restauração de DB no modo recuperação ou sem modo de recuperação.

# **arcserve**

# **Melhorias críticas no suporte à resiliência de dados**

Experiência de usuário aprimorada. Melhorias de usabilidade. Atualizações de produto

- $\vee$  Disponibilidade de dados recebe um impulso com o suporte a VMs de 2ª geração no Microsoft Azure que afirma ter alto desempenho com segurança muito melhor. Suporte ao Modo de Espera Virtual para essas VMs ajuda a criar rapidamente essas VMs, oferecendo acesso imediato aos dados e aplicações.
- 4 Suporte à conformidade de retenção: Um trabalho manual agora pode ser rotulado como 'Diariamente,' 'Semanalmente' ou 'Mensalmente' caso o trabalho agendado não consiga criar um ponto de retenção.
- 4 Relatório de Taxa de Sucesso de Backup oferece insights importantes: O sucesso da proteção é retratada em nível de fonte, política e mais para backups diários, semanais e mensais.
- 4 Espaço de armazenamento de backup pode ser economizado ao remover pontos de recuperação desnecessários criados para testes ou outros trabalhos manuais que não são mais relevantes.
- ► Processamento de trabalho de backup confiável com trabalhos marcados como incompletos se a execução encontrar avisos importantes que exijam atenção mas não são críticos o suficientes para uma falha do trabalho.
- 4 Segurança aprimorada através do OAuth 2.0. Google e Microsoft interromperam o suporte à autenticação básica e a removeu de suas ofertas. Alertas de e-mail do Arcserve UDP agora podem escolher o Oauth como tipo de autenticação para o Microsoft 365 e Google Cloud para proteger comunicações e usar o tipo de autenticação recomendado.
- $\blacktriangleright$  Segurança aprimorada com melhorias em componentes de terceiros importantes para as versões mais recentes.

## **Novas plataformas suportadas**

- Microsoft Windows Server 2022
- $\vee$  Microsoft Windows 11
- $\vee$  VMware vSphere 8.0
- Red Hat Enterprise Linux 8. $x \in 9$ .
- Bancos de dados Oracle 19c e 21c independentes e multi-inquilinos no Oracle Solaris 11.x (x64)
- $\vee$  Oracle Database 21c
- $\vee$  Oracle Linux 8.4, 8.5, 8.6, 9.0
- $\vee$  Rocky Linux 8.4, 8.5, 8.6, 9.0
- $\blacktriangleright$  AlmaLinux 8.4, 8.5, 8.6, 9.0
- $\checkmark$  SLES 15 SP3, SP4
- $\vee$  Debian 9-11
- $U$  Ubuntu 22.04 LTS
- $\vee$  VMware vSphere 7.0 Update 3
- UDP 9.0 Database: SQL Express 2019

# **Informações adicionais**

**Arcserve UDP 9.0:** [Estante](https://documentation.arcserve.com/Arcserve-UDP/Available/9.0/ENU/Bookshelf.html) | [Notas de versão](https://documentation.arcserve.com/Arcserve-UDP/Available/9.0/ENU/Bookshelf_Files/HTML/RelN/default.htm) | [Matriz de compatibilidade](https://support.arcserve.com/s/article/Arcserve-UDP-9-0-Software-Compatibility-Matrix)

Copyright © 2022 Arcserve (EUA), LLC e as suas empresas afiliadas e subsidiárias. Todos os direitos reservados. Todas as marcas comerciais, nomes comerciais, marcas de serviços e logomarcas aqui referidos pertencem aos res Este documento é somente para fins informativos. A Arcserve não assume qualquer responsabilidade pel exatidão ou integralidade das informações. Na medida do permitido pela lei aplicável, a Arcserve fornece este documento "